# CSE201: Advanced Programming

# **Lecture 02: Classes and Objects**

Vivek Kumar

Computer Science and Engineering IIIT Delhi vivekk@iiitd.ac.in

1

### Last Lecture

- Introduction to OOP
	- o What, Why, and Advantages of OOP
	- oEncapsulation
	- oProcedural programming v/s OO programming

### Today's Lecture

- Identifying classes and objects
- Working with objects

# Ideas to Program . Analysis

Analysis (common sense)

Design (object oriented)

Testing

Implementation (actual programming)

- o *What to do and not how to do it*
- o Decide corner cases and exact functionalities
- Design
	- o Define classes, their attributes and methods, objects, and class relationships
- Implementation
	- o Novice programmers often think that writing code is the heart of software development, but actually it should be the least creative step
- Testing
	- o A program should be free of errors

### **Analysis:** Identifying Classes & Responsibilities

- Identifying classes
	- o Good first step: look for **nouns** in use cases. Then...
		- § **Actors** objects that perform tasks
		- **Events** store information about events
- Identifying responsibilities
	- o Good first step: look for **verbs**, **actions** in use cases
		- § These actions may directly describe responsibilities, or
		- may depend on other responsibilities

# **Analysis:** Identifying Classes

• A partial requirement document

**The user** must be allowed to specify each **product** by its primary **characteristics**, including its name and **product number.** If the **bar code** does not match the **product**, then an **error** should be generated to the **message window** and entered into the **error log.** The **<u>summary report</u> of all transactions must be structured as specified in section 7.A.**

**Of course, not all nouns will correspond to a class or object in the final solution**

### **Analysis:** Guidelines for Discovering Classes

- Limit responsibility of each analysis class o Clear purpose for existence oAvoid giving too many responsibilities to one class
- Use clear and consistent names
	- o Class names should be nouns o Not finding good name implies class is too fuzzy
- Keep analysis classes simple o In first step don't worry about class relationships

• A partial requirement document

**For accessing an online email account, the customer will first click the login button on the home page of the email account. This will display the login page of email account. Once the customer gets directed to the login page, he will enter his user id and password, and then click the OK button. The email account will first validate the customer credentials and then grant access to his email account.**

• Step -1: Identifying classes (nouns) and objects

For accessing an online email **account**, the **customer** will first click the login button on the **home page** of the **email account. This will display the login page of email account. Once the customer gets directed to the login page, he will enter his user id and password, and then click the OK button. The email account will first validate the customer credentials and then grant access to his email account.**

• Step -2: Identifying methods (verbs)

For accessing an online email **account**, the **customer** will first **click** the login button on the **home page** of the email account. This will display the login page of email **account. Once the customer gets directed to the login page, he will enter his user id and password, and then click the OK button. The email account will first validate the customer credentials and then grant access to his email account.**

# **Design:** Classes and Objects

• Recall, class represents a group of objects with similar behaviors

o Instantiate as many objects as you like!

- If a class becomes too complex, decompose into multiple smaller classes
- 11 • Assign responsibilities to each class oEvery activity in a program represents methods in a class o In early stages, begin with primary responsibilities and evolve the design

# **Design:** Interaction Between Objects

#### • Sequence diagrams

- o Interaction diagrams that details how operations are carried out in a program
- o **Messages**: Interaction between two objects is performed as a message sent from one object to another
	- Help tracing object methods and interactions
- o UML is significantly improved version of sequence diagram
	- § *We will cover this in depth in later lectures*

#### • Step-3: Draw the sequence diagram

For accessing an online email account, the customer will first click the login button on the home page of the email account. This will display the login page of email account. Once the customer gets directed to the login page, he will enter his user id and password, and then click OK button. The email account will first validate the customer credentials and then grant access to his email account.

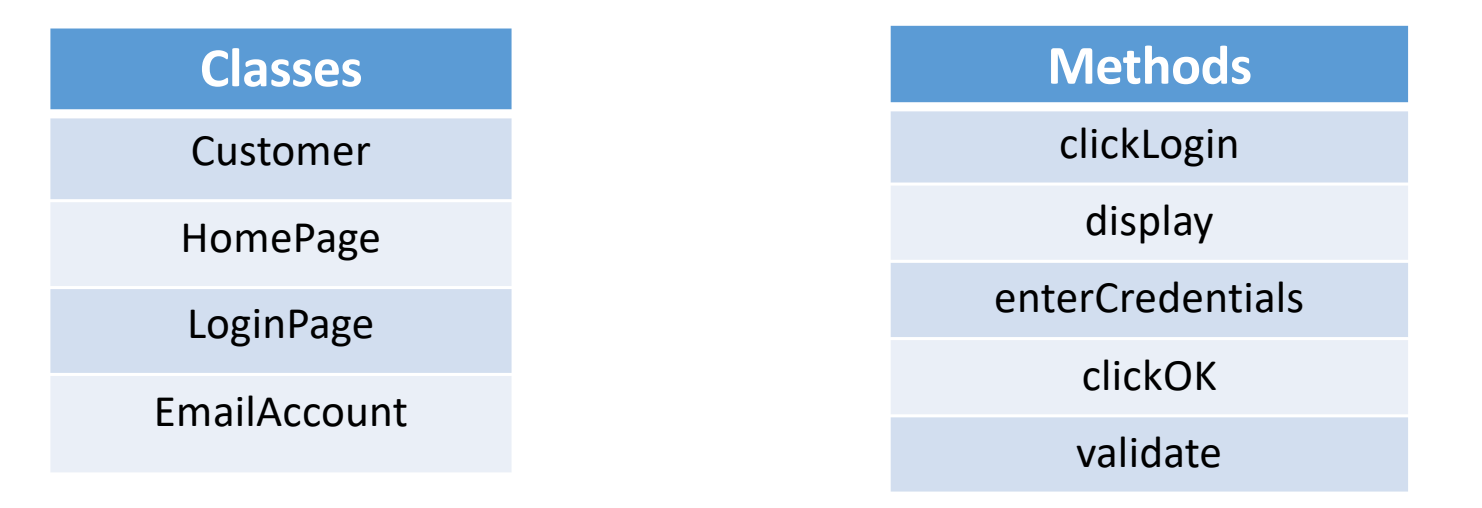

## Sequence Diagram

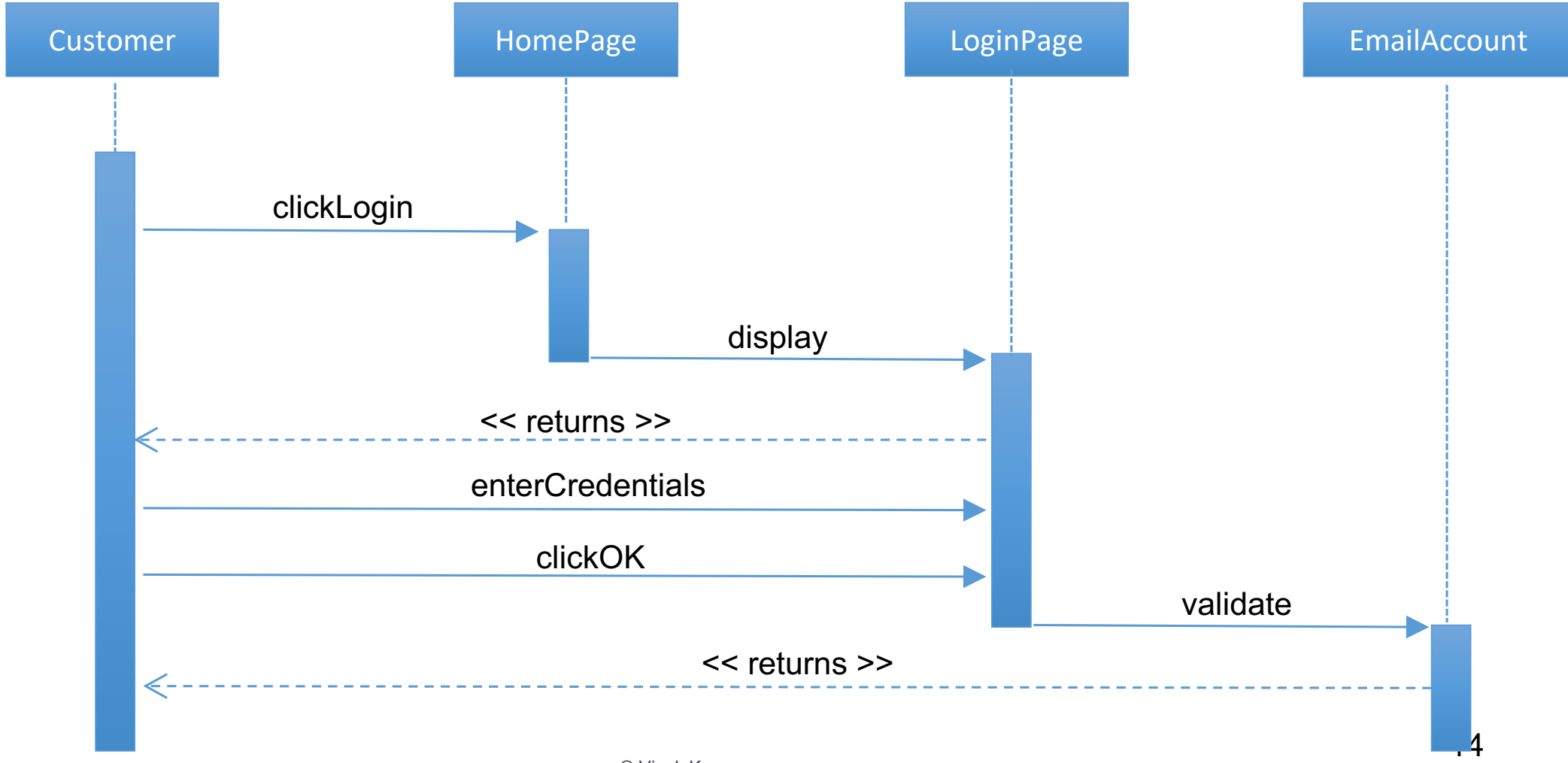

© Vivek Kumar

## Sequence Diagram

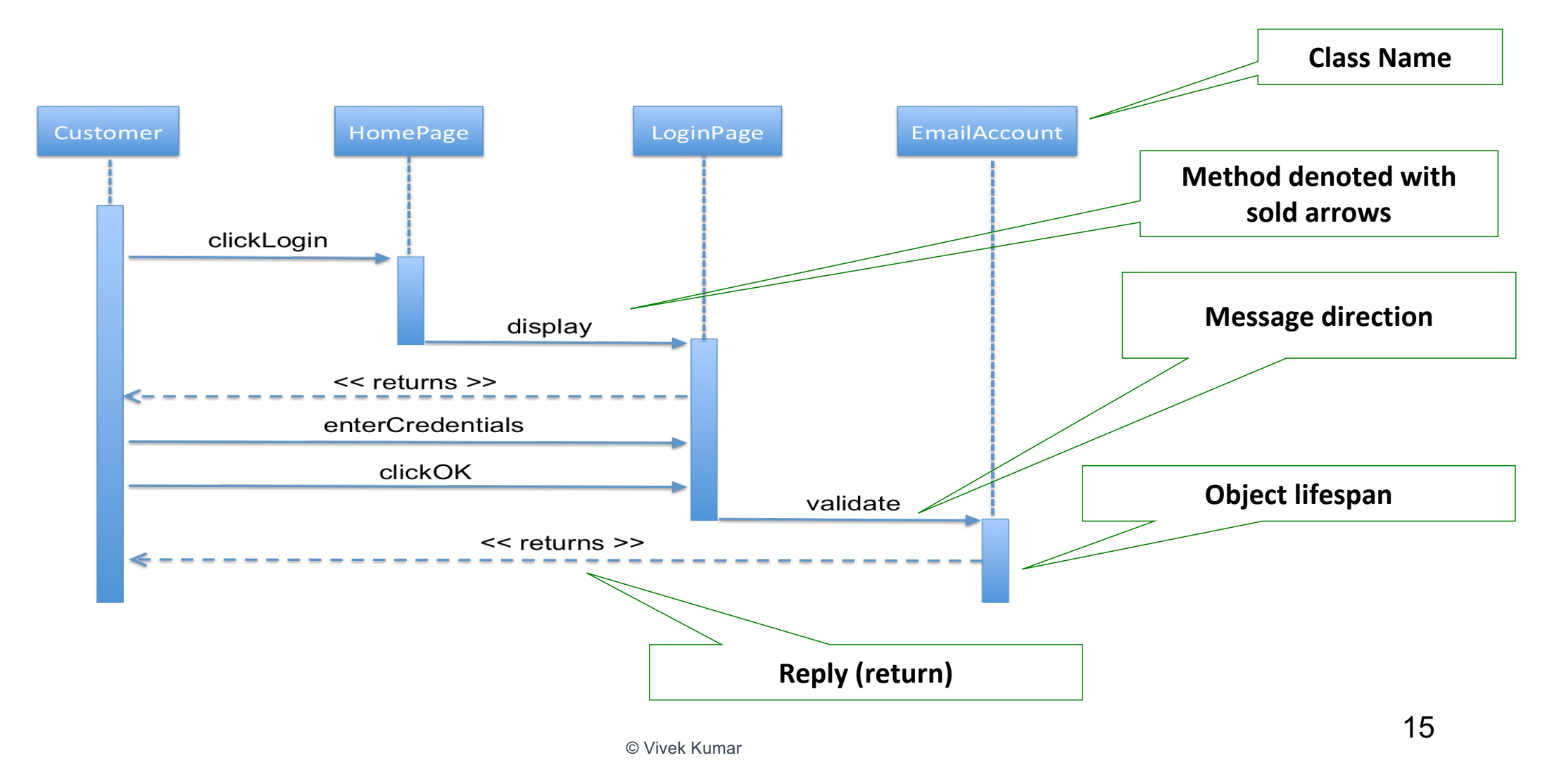

### Cohesion Between Methods

- Methods of an object should be in harmony. If a method seems out of place, then your object might be better off by giving that responsibility to somewhere else
- E.g., for *LoginPage class*, *enterCredentials()*, *clickOK()* are in harmony but not if we make *validate()* as method of *LoginPage*

### Identify Classes Below

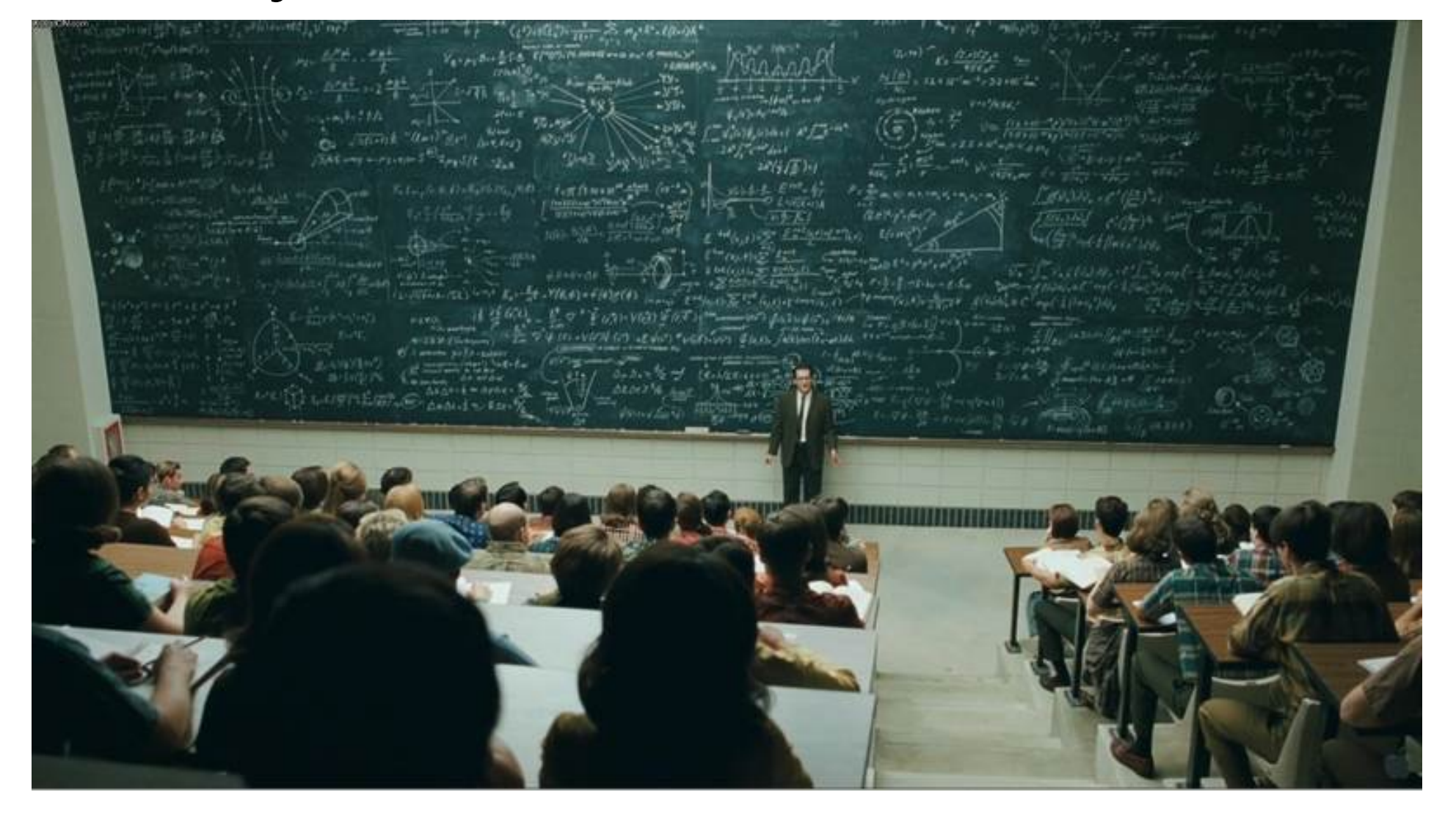

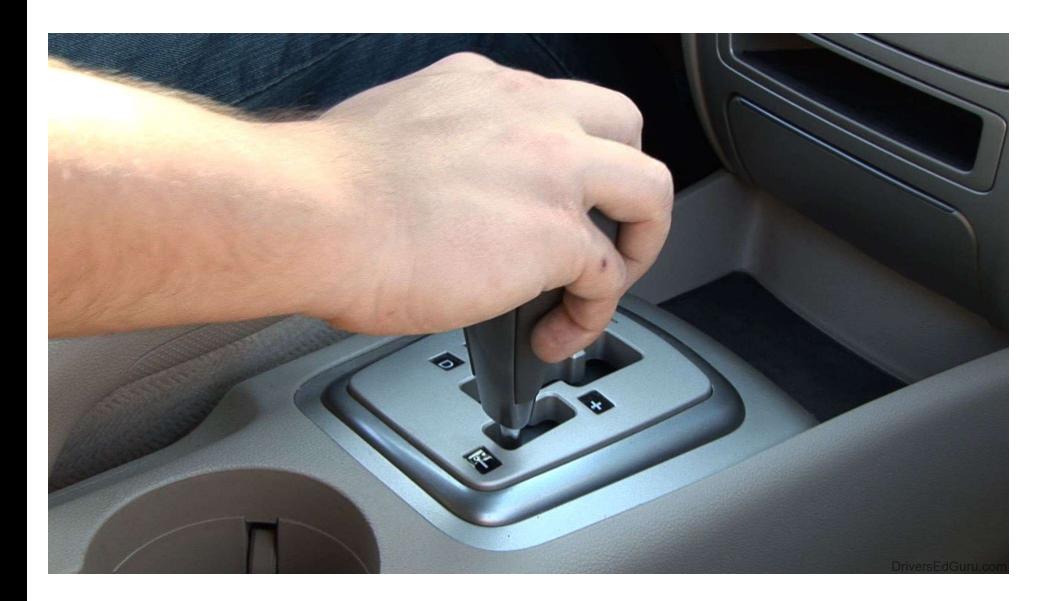

### Let's change gears…

### **How to Work with Objects ?**

# Review: Instantiation

- **Instantiation** means building an object from its class "blueprint"
- Ex: new Robot(); creates an instance of Robot
- This calls the Robot class's **constructor**: a special kind of method

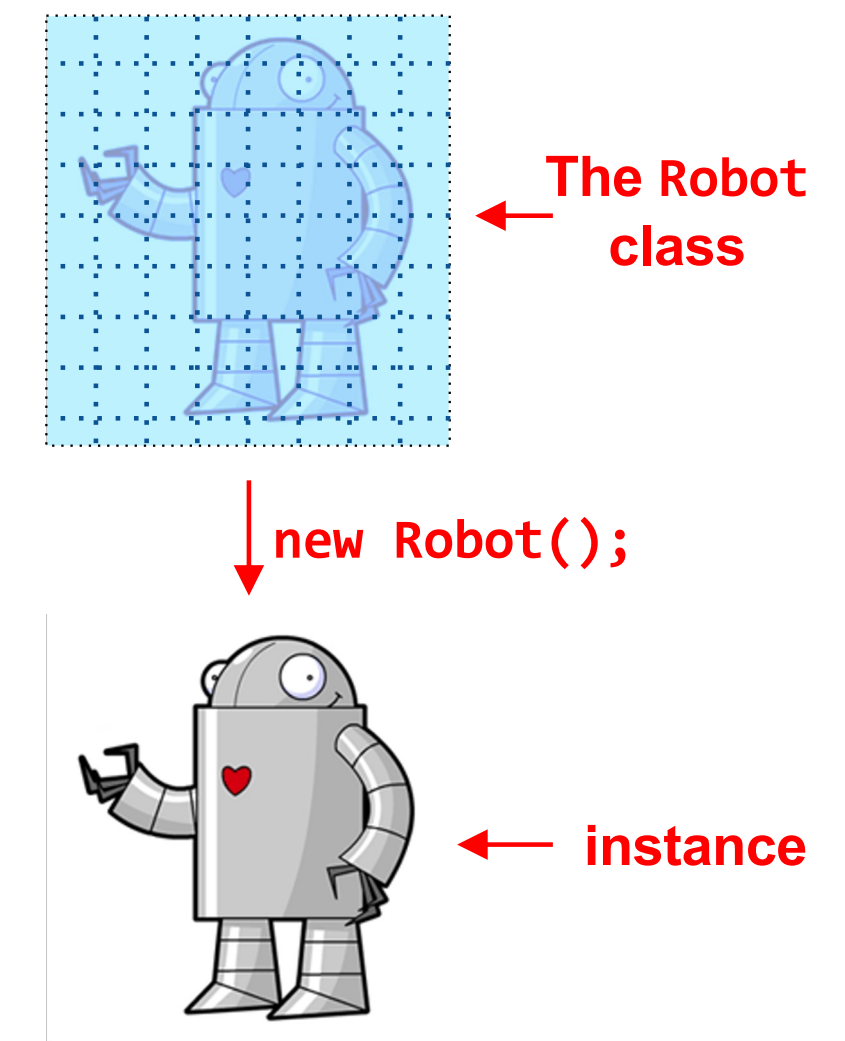

### Review: Constructors

- A **constructor** is a method that is called to create a new object
- Let's define one for the Dog class
- All Dogs know how to bark, eat, and wag their tails

```
public class Dog {
```

```
 public Dog() {
    // this is the constructor!
 }
```

```
public void bark(int numTimes) {
 // code for barking goes here
}
```

```
public void eat() {
 // code for eating goes here
}
```

```
20 public void wagTail() {
 // code for wagging tail goes here
}
```

```
Andries van Dam ã 2016 09/20/16
```
### Review: Constructors

- Constructors do not specify a return type
- Name of constructor must exactly match name of class
- Now we can instantiate a Dog in some method: new Dog();

```
public class Dog {
```

```
 public Dog() {
  // this is the constructor!
 }
```

```
public void bark(int numTimes) {
 // code for barking goes here
}
```

```
public void eat() {
 // code for eating goes here
}
```

```
public void wagTail() {
 // code for wagging tail goes here
}
```

```
Andries van Dam ã 2016 09/20/16
```
### Review: Constructors

#### **Question:**

• Find the order of execution for following statement

Dog djangho = new Dog("Djangho");

```
public class Dog {
  private String name;
   private int breed_id;
  private int rego_id;
  private static int rego counter;
```

```
22  { // initialization block
  rego id = +rego counter; // line-z
}
 public Dog(int _breed) { 
 this.breed id = breed; // line-y
 }
public Dog(String _name) {
  this(20);
 this.name = name; // line-x}
 ...........
```
### Variable Declaration & Assignment

Dog django = new  $Dog()$ ;

<type> <name> = <value>;

- The "=" operator **assigns** the instance of Dog that we created to the variable django. We say "django gets a new Dog"
- Note that we can reassign as many times as we like (example soon)

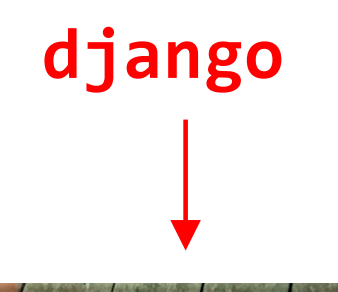

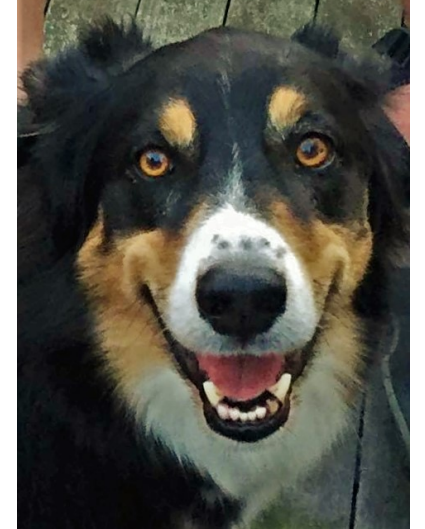

### Variables Store Information: Values vs. References

- A variable stores information as either:
	- o a *value of a primitive (*aka *base) type* (like int or float)
	- o or a *reference to an instance* (like an instance of Dog) of an arbitrary type stored elsewhere in memory – we symbolize a reference with an arrow
- Think of the variable like a box; storing a value or reference is like putting something into the box
- Primitives have a predictable memory size, while arbitrary objects vary in size, hence Java simplifies its memory management by having a fixed size reference to an instance elsewhere in memory
	- o "one level of indirectness"

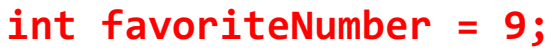

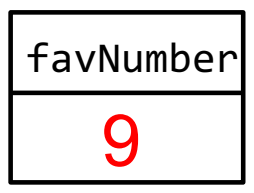

**Dog django = new Dog();**

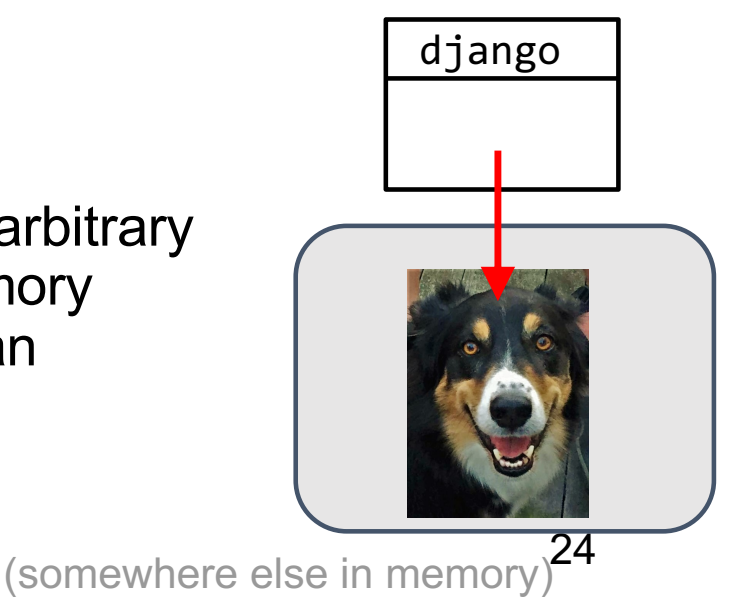

# Example: Instantiation

```
public class PetShop {
```
}

```
/*constructor of trivial PetShop! */
public PetShop() {
 this.testDjango();
}
```

```
public void testDjango() {
 Dog django = new Dog();
 django.bark(5);
 django.eat();
 django.wagTail();
}
    …
                      This doesn't seems 
                     to be the job of 
                      PetShop owner! 
                      Maybe 
                      DogGroomer
                      should be hired..
```
- Let's call the testDjango() method within the constructor of the PetShop class
- Whenever someone instantiates a PetShop, it in turn calls testDjango(), which in turn instantiates a Dog
- Then it tells the Dog to bark, eat, and wag its tail

# Objects as Parameters (1/2)

- Methods can take in objects as parameters
- The DogGroomer class has a method groom
- groom method needs to know which **Dog** to groom

```
public class DogGroomer {
```

```
public DogGroomer() {
   // this is the constructor!
  }
  public void groom(Dog shaggyDog) {
   // code that grooms shaggyDog
 }
}
            type name
```
# Objects as Parameters (2/2)

- How to call the groom method?
- Do this in the PetShop helper method testGroomer()
- PetShop's call to testGroomer() instantiates a Dog and a DogGroomer, then tells the DogGroomer to groom the Dog

```
public class PetShop {
```

```
public PetShop() {
 this.testGroomer();
}
```

```
public void testGroomer() {
 Dog django = new Dog();
 DogGroomer groomer = new DogGroomer();
 groomer.groom(django);
}
```
# What is Memory?

- Memory (system memory, not disk or other peripheral devices) is the hardware in which computers store information, both temporary and permanent
- Think of memory as a list of slots; each slot holds information (e.g., a local int variable, or a reference to an instance of a class)
- Here, two references are stored in memory: one to a Dog instance, and one to a DogGroomer instance

#### //Elsewhere in the program Petshop petSmart = new Petshop(); public class PetShop { public PetShop() { this.testGroomer(); } public void testGroomer() { Dog django = new Dog(); DogGroomer groomer = new DogGroomer(); groomer.groom(django);

Andries van Dam ã 2016 09/20/16

}

### Objects as Parameters: Under the Hood (1/6)

```
public class PetShop {
  public PetShop() {
    this.testGroomer();
   }
  public void testGroomer() {
    Dog django = new Dog();
    DogGroomer groomer = new DogGroomer();
    groomer.groom(django);
                                                      public class DogGroomer {
                                                         public DogGroomer() {
                                                           // this is the constructor!
                                                         }
                                                         public void groom(Dog shaggyDog) {
                                                           // code that grooms shaggyDog goes here!
                                                         }
                                                      }
```
#### Somewhere in memory...

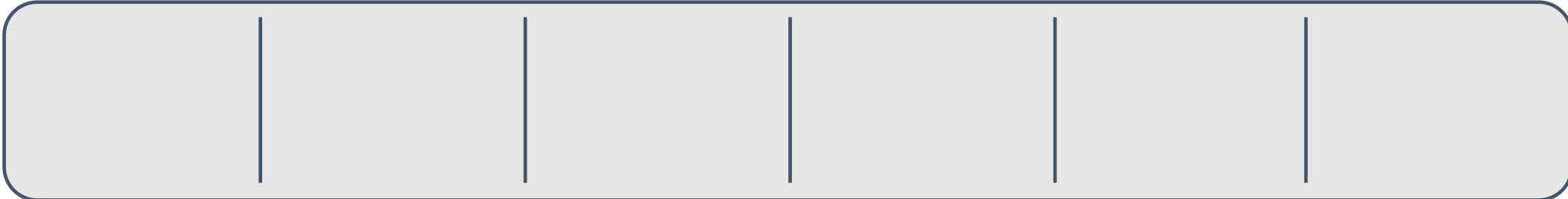

### Objects as Parameters: Under the Hood (2/6)

```
public class PetShop {
  public PetShop() {
     this.testGroomer();
   }
  public void testGroomer() {
     Dog django = new Dog();
     DogGroomer groomer = new DogGroomer();
     groomer.groom(django)
   }
\mathsf{L}public class DogGroomer {
                                                          public DogGroomer() {
                                                            // this is the constructor!
                                                          }
                                                          public void groom(Dog shaggyDog) {
                                                            // code that grooms shaggyDog goes here!
                                                          }
                                                        }
                                         Somewhere in memory...
```
name django to refer to this particular Dog, at this particular location in memory. When we instantiate a Dog, he's stored somewhere in memory. Our PetShop will use the

### Objects as Parameters: Under the Hood (3/6)

```
public class PetShop {
  public PetShop() {
     this.testGroomer();
   }
  public void testGroomer() {
     Dog django = new Dog();
     DogGroomer groomer = new DogGroomer();
     groomer.groom(django);
   }
\mathsf{L}public class DogGroomer {
                                                          public DogGroomer() {
                                                            // this is the constructor!
                                                          }
                                                          public void groom(Dog shaggyDog) {
                                                            // code that grooms shaggyDog goes here!
                                                          }
                                                       }
                                         Somewhere in memory...
```
memory. Our PetShop knows this DogGroomer by the name groomer. The same goes for the DogGroomer—we store a particular DogGroomer somewhere in

#### Objects as Parameters: Under the Hood (4/6)

```
public class PetShop {
  public PetShop() {
     this.testGroomer();
   }
  public void testGroomer() {
     Dog django = new Dog();
     DogGroomer groomer = new DogGroomer();
     groomer.groom(django);
   }
\mathsf{L}public class DogGroomer {
                                                          public DogGroomer() {
                                                            // this is the constructor!
                                                          }
                                                          public void groom(Dog shaggyDog) {
                                                            // code that grooms shaggyDog goes here!
                                                          }
                                                       }
                                         Somewhere in memory...
```
32 (since the groom method takes in a parameter of type Dog). We tell her to groom django. We call the groom method on our DogGroomer, groomer. We need to tell her which Dog to groom

#### Objects as Parameters: Under the Hood (5/6)

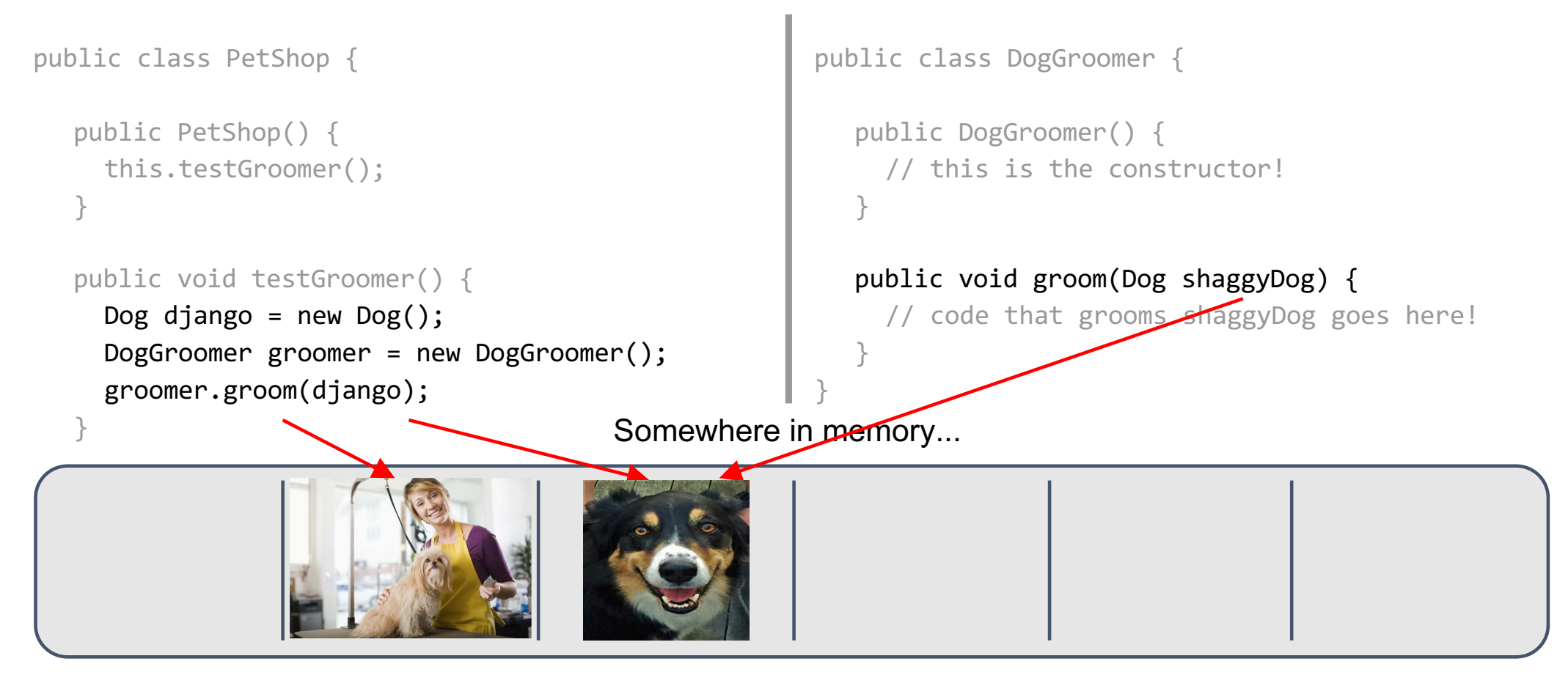

method about him. When groom executes, it sees that it has been passed that particular Dog. 33 Andries van Dam ã 2016 09/20/16 When we pass in django as an argument to the groom method, we're telling the groom

### Objects as Parameters: Under the Hood (6/6)

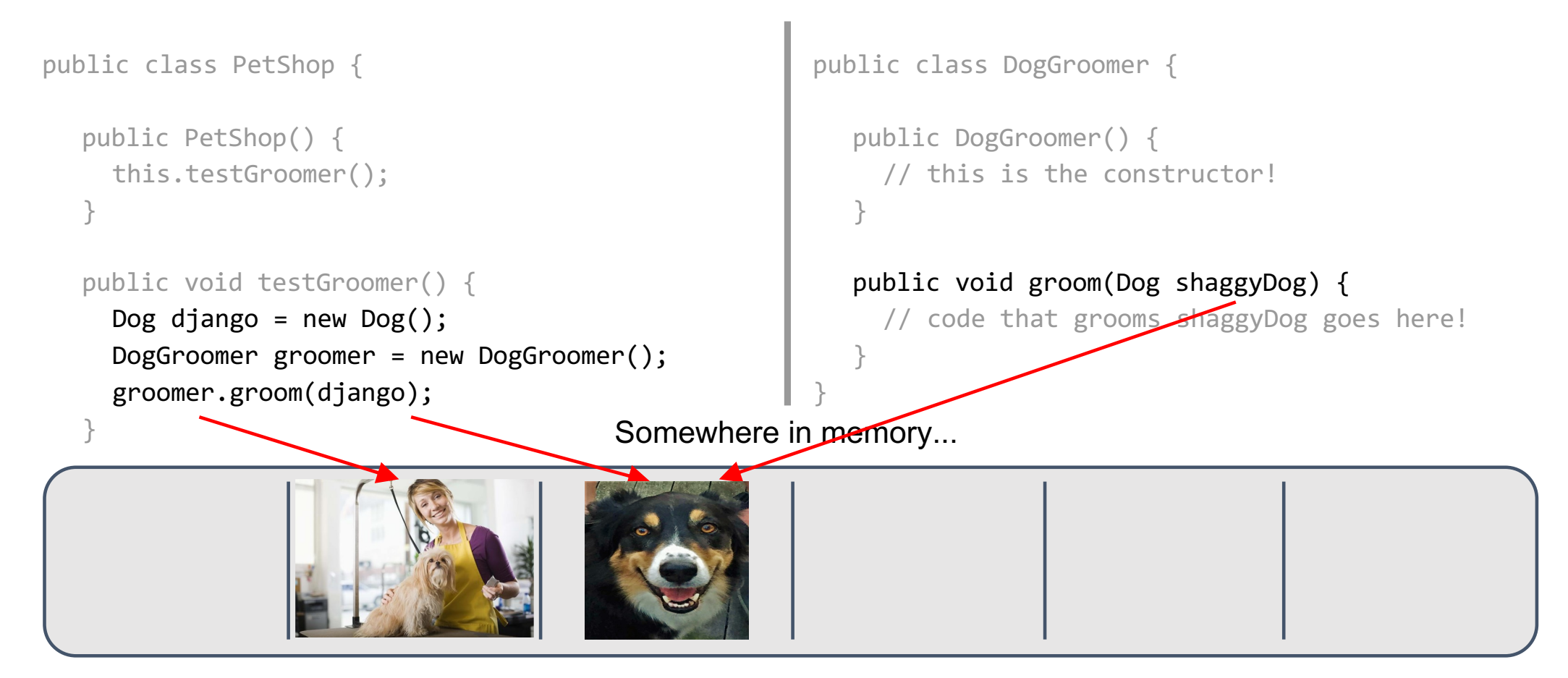

34 object's name for the Dog is, groom is going to know it by the name shaggyDog. The groom method doesn't really care which Dog it's told to groom—no matter what another

## Variable Reassignment (1/2)

- After giving a variable an initial value, we can **reassign** it (make it refer to a different object)
- What if we wanted our DogGroomer to groom two different Dogs when the PetShop opened?
- Could re-use the variable django to first point to one Dog, then another!

```
public class PetShop {
```

```
/* This is the constructor! */
public PetShop() {
 this.testGroomer();
}
```

```
public void testGroomer() {
 Dog django = new Dog();
 DogGroomer groomer = new DogGroomer();
 groomer.groom(django);
}
```

```
Andries van Dam ã 2016 09/20/16
```
## Variable Reassignment (2/2)

public class PetShop {

- First, instantiate another Dog, and reassign variable django to point to it
- Now django no longer refers to the first Dog instance we created, which has already been groomed
- We then tell groomer to groom the newer Dog

```
/* This is the constructor! */public PetShop() {
 this.testGroomer();
}
```

```
public void testGroomer() {
 Dog django = new Dog();
 DogGroomer groomer = new DogGroomer();
 groomer.groom(django);
 django = new Dog(); // reassign django
 groomer.groom(django);
```
#### Variable Reassignment: Under the Hood (1/5)

```
public class PetShop {
  /* This is the constructor! */public PetShop() {
    this.testGroomer();
  }
  public void testGroomer() {
    Dog django = new Dog();
    DogGroomer groomer = new DogGroomer();
    groomer.gr pom(django);
    django = new Dog();
    groomer.groom(django);
   }
```
37

### Variable Reassignment: Under the Hood (2/5)

```
public class PetShop {
  /* This is the constructor! */
  public PetShop() {
    this.testGroomer();
   }
  public void testGroomer() {
    Dog django = new Dog();
    DogGroomer groomer = new DogGroomer();
     groomer.groom(django);
     django \leq new Dog();
     groomer.groom(django);
   }
```
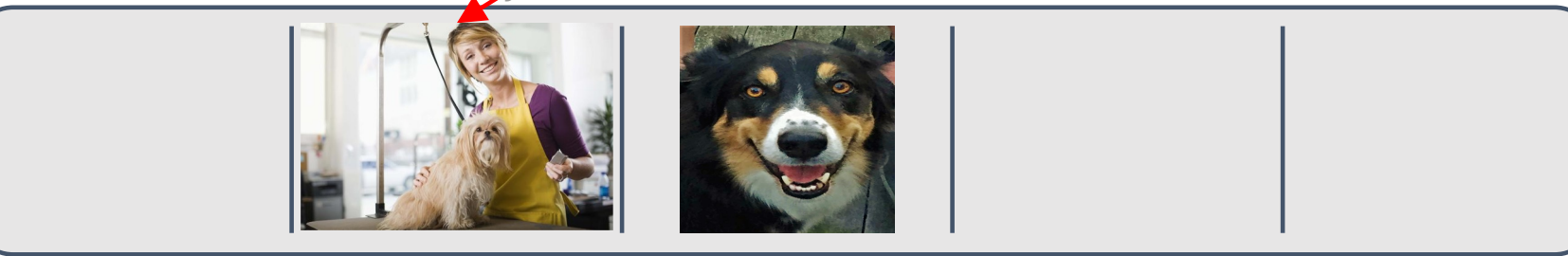

### Variable Reassignment: Under the Hood (3/5)

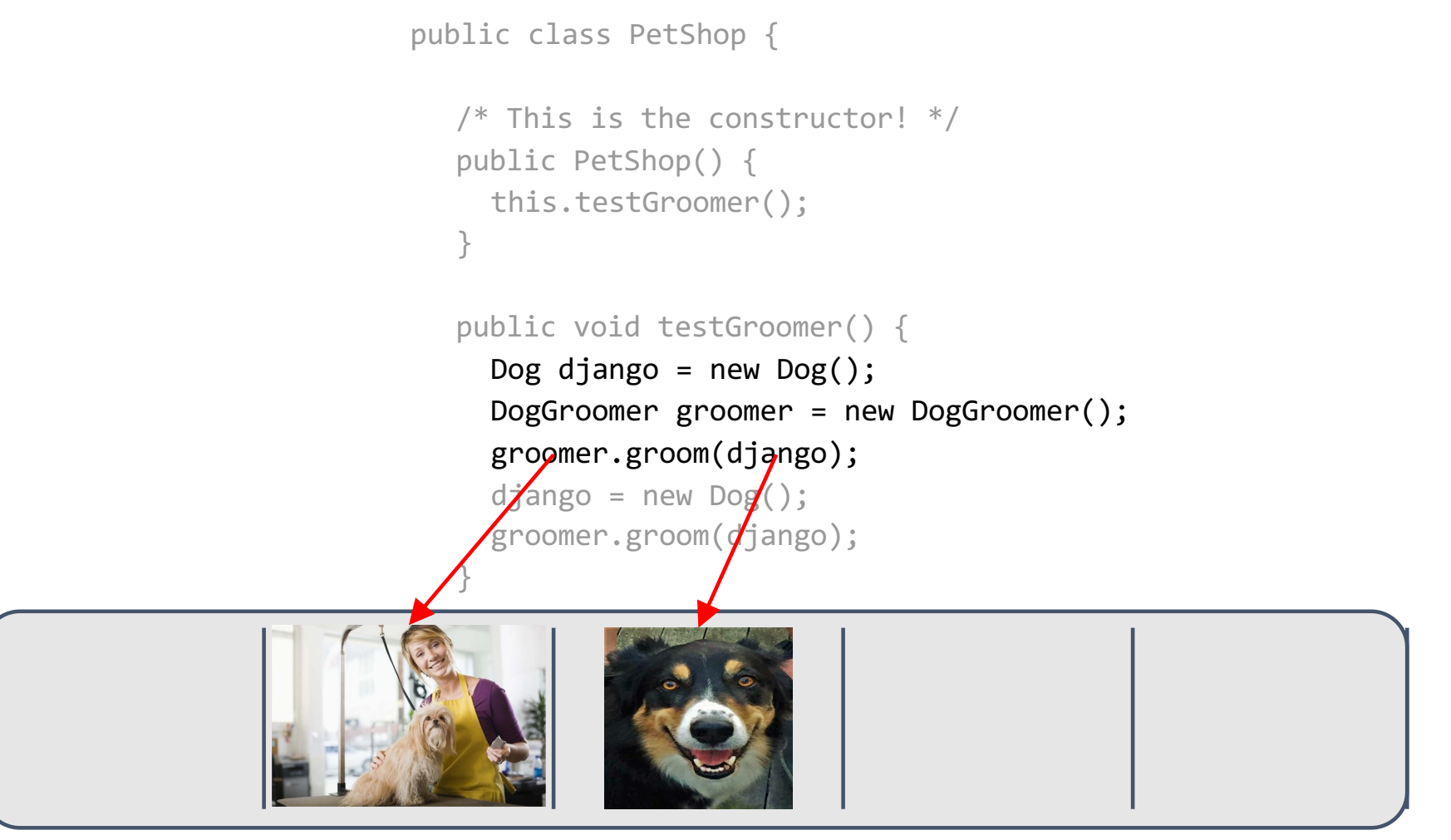

#### Variable Reassignment: Under the Hood (4/5)

```
public class PetShop {
  /* This is the constructor! */
  public PetShop() {
    this.testGroomer();
   }
  public void testGroomer() {
    Dog django = new Dog();
    DogGroomer groomer = new DogGroomer();
    groomer.groom(django);
     djange = new Dog();//old ref garbage collected
    groomer.groom(django);
   }
```
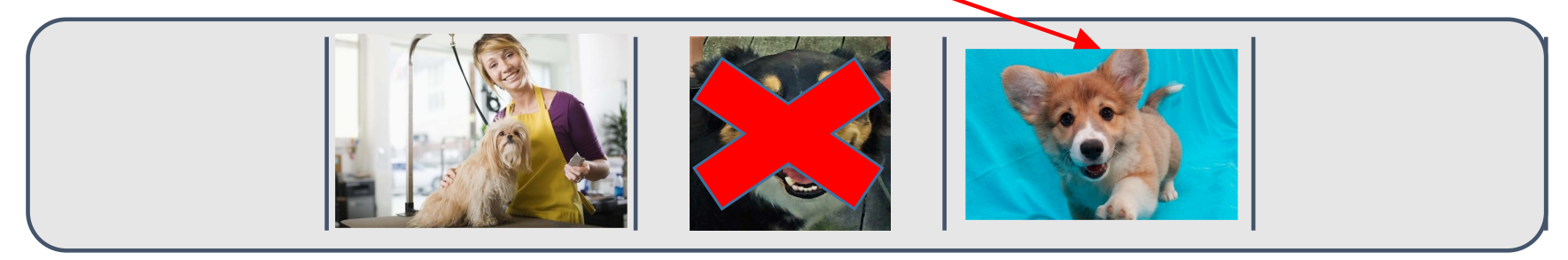

#### Variable Reassignment: Under the Hood (5/5)

```
public class PetShop {
  /* This is the constructor! */
  public PetShop() {
     this.testGroomer();
   }
  public void testGroomer() {
     Dog django = new Dog();
     DogGroomer groomer = new DogGroomer();
     groomer.groom(django);
     \texttt{django} = new \texttt{Dog}();//old ref garbage collected
     groomer.groom(django);
   }
}
```
Andries van Dam ã 2016 09/20/16

41

# Local Variables (1/2)

- All variables we've seen so far have been **local variables**: variables declared *within a method*
- Problem: the *scope* of a local variable (where it is known and can be accessed) is limited to its own method—it cannot be accessed from anywhere else
	- $\circ$  the same is true of method parameters

```
public class PetShop {
```

```
/* This is the constructor! */public PetShop() {
 this.testGroomer();
}
public void testGroomer()
 Dog django <sup>=</sup> new Dog();
 DogGroomer groomer = new DogGroomer();
 groomer.groom(django);
 django = new Dog();
 groomer.groom(django);
}
                             local variables
```
Andries van Dam ã 2016 09/20/16

# Local Variables (2/2)

- We created groomer and django in our PetShop's helper method, but as far as the rest of the class is concerned, they don't exist
- What happens to diango after the method is executed?
	- "Garbage Collection"

```
public class PetShop {
```

```
/* This is the constructor! */
public PetShop() {
 this.testGroomer();
}
public void testGroomer(
 Dog django = new Dog();
 DogGroomer groomer = new DogGroomer();
 groomer.groom(django);
 django = new Dog();
 groomer.groom(django);
}
                            local variables
```
### Accessing Local Variables

• If you try to access a local variable outside of it's method, you'll receive a "cannot find symbol" compilation error.

public class PetShop {

private DogGroomer \_groomer;

```
/* This is the constructor! */
public PetShop() {
  groomer = new DogGroomer();
 Dog django = new Dog();
}
```
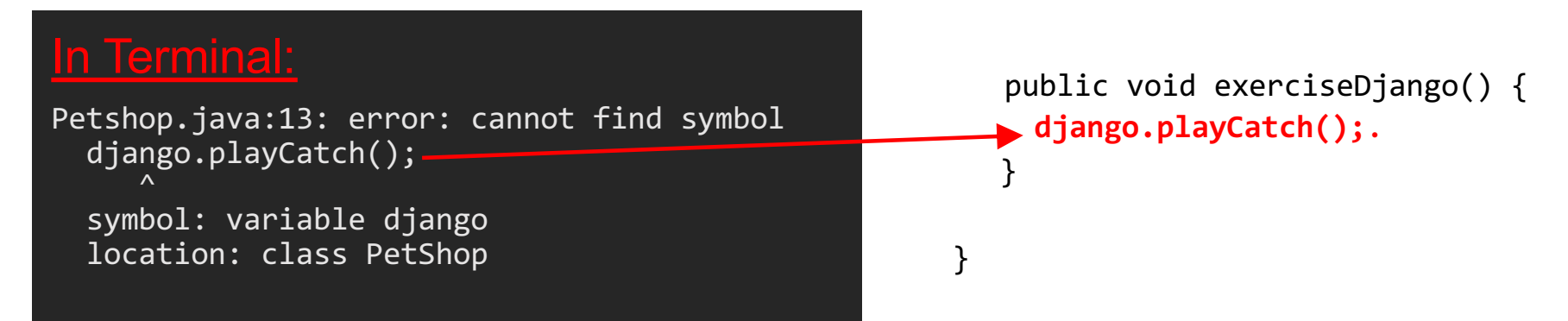

### Instance Variables for the Rescue

- Local variables aren't always what we want. We'd like every PetShop to come with a DogGroomer who exists for as long as the PetShop exists
- That way, as long as the PetShop is in business, we'll have our DogGroomer on hand
- We can accomplish this by storing the DogGroomer in an **instance variable**

## What's an Instance Variable?

- An **instance variable** models a property that all instances of a class have
	- its *value* can differ from instance to instance (e.g, the dog's breed, name, color, …)
- Instance variables are declared within a class, not within a single method, and are accessible from anywhere within the class – its scope is the entire class
- Instance variables and local variables are identical in terms of what they can store—either can store a base type (like an <u>int)</u> or a reference to an object<br>(instance of some other class)

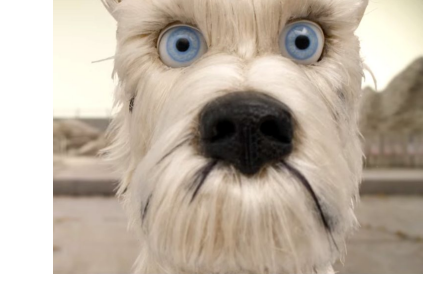

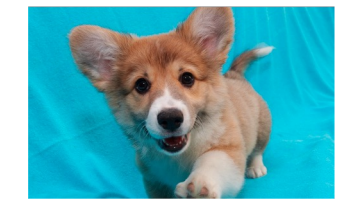

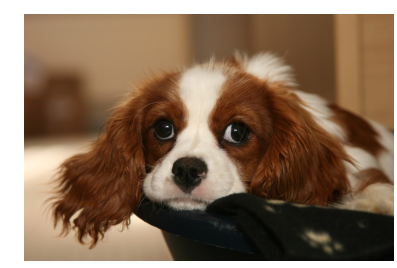

#### Instance Variables

- We've modified PetShop example to make our DogGroomer an **instance variable**
- Split up declaration and assignment of instance variable:
	- o **declare** instance variable
	- o **initialize** the instance variable by **assigning** a value to it in the constructor
	- o purpose of constructor is to initialize all instance variables so the instance has a valid initial "state" at its "birth"
	- o state is the set of all values for all properties local variables don't hold properties - they are "temporaries"

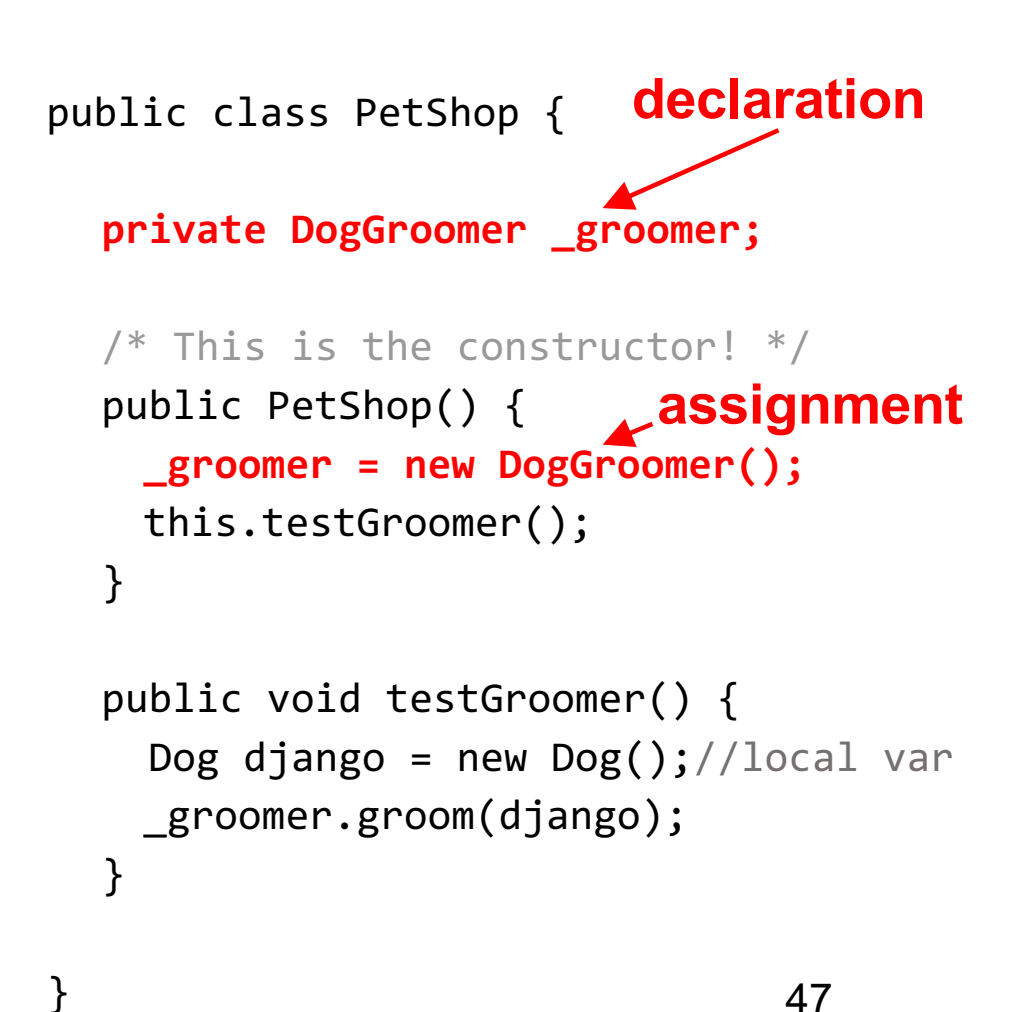

### Always Remember to Initialize!

- What if you declare an instance variable, but forget to initialize it?
- The instance variable will assume a "default value"
	- $\circ$  if it's an int, it will be 0
	- $\circ$  if it's an object, it will be null a special value that means your variable is not referencing any instance at the moment

```
public class PetShop {
```
**private DogGroomer \_groomer;**

```
/* This is the constructor! */
public PetShop() {
 //oops!
 this.testGroomer();
}
public void testGroomer() {
  Dog django = new Dog();//local var
 _groomer.groom(django);
}
```
Andries van Dam ã 2016 09/20/16

### NullPointerExceptions

- If a variable's value is null and you try to give it a command, you'll be rewarded with a *runtime error*—you can't call a method on "nothing"!
- This particular error yields a NullPointerException
- When you run into one of these (we promise, you will)—edit your program to make sure you have explicitly initialized all variables

public class PetShop {

```
49 private DogGroomer _groomer;
  public PetShop() {
    //oops!
    this.testGroomer();
  }
  public void testGroomer() {
    Dog django = new Dog();//local var
    _groomer.groom(django);
  }
}
          NullPointerException
```
### Next Lecture

• Class relationships